K ロ ▶ K 레 ▶ K 레 ▶ K 레 ≯ K 게 회 게 이 및 사 이 의 O

# Freie Software veröffentlichen

#### Volker Grabsch

#### 8. Dezember 2009

[Vor dem Projekt](#page-6-0) [Projekt gestartet](#page-77-0) [Projekt erfolgreich](#page-103-0)

**Hinweis** 

Es folgen einige

Empfehlungen und Normen

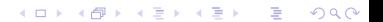

[Vor dem Projekt](#page-6-0) [Projekt gestartet](#page-77-0) [Projekt erfolgreich](#page-103-0)

K ロ X (日) X (日) X (日) X (日) X (日) X (日) X (日) X (日) X (日) X (日) X (日) X (日)

## **Hinweis**

Es folgen einige

#### Empfehlungen und Normen

Das heißt,

• Wer es nicht besser weiß  $\rightarrow$  beachten!

K ロ ▶ K 레 ▶ K 레 ▶ K 레 ≯ K 게 회 게 이 및 사 이 의 O

## **Hinweis**

Es folgen einige

#### Empfehlungen und Normen

Das heißt,

- Wer es nicht besser weiß  $\rightarrow$  beachten!
- Wer es besser weiß  $\rightarrow$  bitte trotzdem beachten!

K ロ > K @ > K 할 > K 할 > → 할 → ⊙ Q @

## Hinweis

Es folgen einige

#### Empfehlungen und Normen

Das heißt.

- Wer es nicht besser weiß  $\rightarrow$  beachten!
- Wer es besser weiß  $\rightarrow$  bitte trotzdem beachten!
- Wer es wirklich besser weiß  $\rightarrow$  einfach brechen!

[Vor dem Projekt](#page-6-0) [Projekt gestartet](#page-77-0) [Projekt erfolgreich](#page-103-0)

# Übersicht

[Vor dem Projekt](#page-6-0)

[Projekt gestartet](#page-77-0)

[Projekt erfolgreich](#page-103-0)

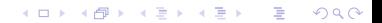

[Vor dem Projekt](#page-6-0) [Projekt gestartet](#page-77-0) [Projekt erfolgreich](#page-103-0)

# Übersicht

#### [Vor dem Projekt](#page-6-0)

[Projekt gestartet](#page-77-0)

<span id="page-6-0"></span>[Projekt erfolgreich](#page-103-0)

イロメ イ部メ イミメ イミメー ■  $299$ 

## Ist es neu?

#### • Recherchieren!

#### • kein ähnliches Projekt gefunden:

- -
	-
	-
	-

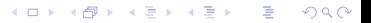

## Ist es neu?

• Recherchieren!

#### • kein ähnliches Projekt gefunden:

- weitersuchen
- ähnliches Projekt gefunden:
	-
	-
	-
	-

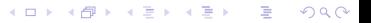

イロト イ部 トメ きょうくきょう きっ

 $299$ 

- Recherchieren!
- kein ähnliches Projekt gefunden:
	- weitersuchen
- ähnliches Projekt gefunden:
	-
	-
	-
	-

K ロ X K 個 X K 결 X K 결 X ( 결 )

 $2990$ 

- Recherchieren!
- kein ähnliches Projekt gefunden:
	- weitersuchen
- ähnliches Projekt gefunden:
	- nutzen
	- darauf aufbauen
	-
	-

メロト メ都 トメ 君 トメ 君 トッ 君 い

 $2990$ 

- Recherchieren!
- kein ähnliches Projekt gefunden:
	- weitersuchen
- ähnliches Projekt gefunden:
	- nutzen
	- darauf aufbauen
	- unterstützen
	-

K ロ ▶ K @ ▶ K 할 ▶ K 할 ▶ ① 할 → ① 익 안

- Recherchieren!
- kein ähnliches Projekt gefunden:
	- weitersuchen
- ähnliches Projekt gefunden:
	- nutzen
	- darauf aufbauen
	- unterstützen
	- damit vergleichen und darauf verweisen

K ロ ▶ K @ ▶ K 할 ▶ K 할 ▶ ① 할 → ① 익 안

- Recherchieren!
- kein ähnliches Projekt gefunden:
	- weitersuchen
- ähnliches Projekt gefunden:
	- nutzen
	- darauf aufbauen
	- unterstützen
	- damit vergleichen und darauf verweisen

K ロ ▶ K 레 ▶ K 레 ▶ K 레 ≯ K 게 회 게 이 및 사 이 의 O

- Recherchieren!
- kein ähnliches Projekt gefunden:
	- weitersuchen
- ähnliches Projekt gefunden:
	- nutzen
	- darauf aufbauen
	- unterstützen
	- damit vergleichen und darauf verweisen

[Vor dem Projekt](#page-6-0) [Projekt gestartet](#page-77-0) [Projekt erfolgreich](#page-103-0)

 $299$ 

目

メロメ メ都 メメ きょうくぼん

- Nicht jeden Sch...
- Aber: alles ab einer gewissen Qualität
	-
	-
- -
	-

イロト イ部 トイをトイをトー

 $299$ 

准

## Release early!

• Nicht jeden Sch...

#### • Aber: alles ab einer gewissen Qualität

- Aufpolieren!
- lieber 5 aufpolierte als 10 schrottige Projekte
- -
	-

K ロ X K 個 X K 差 X K 差 X …

 $2990$ 

目

- Nicht jeden Sch...
- Aber: alles ab einer gewissen Qualität
	- Aufpolieren!
	- lieber 5 aufpolierte als 10 schrottige Projekte
- Schutz vor Patenten
	-
	-

メロト メ都 トメ 君 トメ 君 トッ 君 い

 $2990$ 

- Nicht jeden Sch...
- Aber: alles ab einer gewissen Qualität
	- Aufpolieren!
	- lieber 5 aufpolierte als 10 schrottige Projekte
- Schutz vor Patenten
	-
	-

K ロ > K @ > K 할 > K 할 > → 할 → ⊙ Q @

- Nicht jeden Sch...
- Aber: alles ab einer gewissen Qualität
	- Aufpolieren!
	- lieber 5 aufpolierte als 10 schrottige Projekte
- Schutz vor Patenten
	- "Prior art"
	- [Bei Patent-Fragen: FFII kontaktieren](http://www.ffii.de/)

**KORK (FRAGE) KEY GE YOUR** 

- Nicht jeden Sch...
- Aber: alles ab einer gewissen Qualität
	- Aufpolieren!
	- lieber 5 aufpolierte als 10 schrottige Projekte
- Schutz vor Patenten
	- 'Prior art"
	- [Bei Patent-Fragen: FFII kontaktieren](http://www.ffii.de/)

**KORK (FRAGE) KEY GE YOUR** 

- Nicht jeden Sch...
- Aber: alles ab einer gewissen Qualität
	- Aufpolieren!
	- lieber 5 aufpolierte als 10 schrottige Projekte
- Schutz vor Patenten
	- Prior art"
	- [Bei Patent-Fragen: FFII kontaktieren](http://www.ffii.de/)

**◆ロ→ →伊→ → ヨ→ → ヨ→** 

 $\Rightarrow$ 

 $QQ$ 

- **[FSF: Software Licenses Overview](http://www.fsf.org/licensing/licenses/)**
- [BSD-Lizenzen](http://www.opensource.org/licenses/bsd-license.php)
	-
	-
	-
	-
- -
	-
	-
- -
	-
	-
- -

 $\mathbf{A} \equiv \mathbf{A} + \mathbf{B} + \mathbf{A} + \mathbf{B} + \math$ 

 $2990$ 

- **[FSF: Software Licenses Overview](http://www.fsf.org/licensing/licenses/)**
- [BSD-Lizenzen](http://www.opensource.org/licenses/bsd-license.php)
	- kaum Einschränkungen
	- abgeleitete Werke dürfen proprietär sein
	-
	-
- -
	-
	-
- -
	-
	-
- -

 $QQ$ 

- **[FSF: Software Licenses Overview](http://www.fsf.org/licensing/licenses/)**
- [BSD-Lizenzen](http://www.opensource.org/licenses/bsd-license.php)
	- kaum Einschränkungen
	- abgeleitete Werke dürfen proprietär sein
	- 2-Klausel-BSD  $\leftrightarrow$  3-Klausel-BSD
	-
- -
	-
	-
- -
	-
	-
- -

**◆ロ→ →伊→ → ヨ→ → ヨ→** 

 $\Rightarrow$ 

 $QQ$ 

- **[FSF: Software Licenses Overview](http://www.fsf.org/licensing/licenses/)**
- [BSD-Lizenzen](http://www.opensource.org/licenses/bsd-license.php)
	- kaum Einschränkungen
	- abgeleitete Werke dürfen proprietär sein
	- 2-Klausel-BSD  $\leftrightarrow$  3-Klausel-BSD
	- Expat-Lizenz schöner formulierte 2-Klausel-BSD
- -
	-
	-
- -
	-
	-
- -

**K ロ ト K 伊 ト K ヨ ト K ヨ ト** 

 $\Rightarrow$ 

 $QQ$ 

- **[FSF: Software Licenses Overview](http://www.fsf.org/licensing/licenses/)**
- [BSD-Lizenzen](http://www.opensource.org/licenses/bsd-license.php)
	- kaum Einschränkungen
	- abgeleitete Werke dürfen proprietär sein
	- 2-Klausel-BSD  $\leftrightarrow$  3-Klausel-BSD
	- Expat-Lizenz schöner formulierte 2-Klausel-BSD
- GPL GNU General Public License
	-
	-
	-
- -
	-
	-
- -

 $QQ$ 

- **[FSF: Software Licenses Overview](http://www.fsf.org/licensing/licenses/)**
- [BSD-Lizenzen](http://www.opensource.org/licenses/bsd-license.php)
	- kaum Einschränkungen
	- abgeleitete Werke dürfen proprietär sein
	- 2-Klausel-BSD  $\leftrightarrow$  3-Klausel-BSD
	- Expat-Lizenz schöner formulierte 2-Klausel-BSD
- GPL GNU General Public License
	-
	-
	-
- -
	-
	-
- -

 $\left\{ \begin{array}{ccc} 1 & 0 & 0 \\ 0 & 1 & 0 \end{array} \right.$ 

 $2Q$ 

- [FSF: Software Licenses Overview](http://www.fsf.org/licensing/licenses/)
- [BSD-Lizenzen](http://www.opensource.org/licenses/bsd-license.php)
	- kaum Einschränkungen
	- abgeleitete Werke dürfen proprietär sein
	- 2-Klausel-BSD  $\leftrightarrow$  3-Klausel-BSD
	- Expat-Lizenz schöner formulierte 2-Klausel-BSD
- GPL GNU General Public License
	-
	- abgeleitete Werke müssen frei sein
	-
- -
	-
	-
- -

K ロ メ イ 田 メ ス ヨ メ ス ヨ メ ニ ヨー

 $2Q$ 

- [FSF: Software Licenses Overview](http://www.fsf.org/licensing/licenses/)
- [BSD-Lizenzen](http://www.opensource.org/licenses/bsd-license.php)
	- kaum Einschränkungen
	- abgeleitete Werke dürfen proprietär sein
	- 2-Klausel-BSD  $\leftrightarrow$  3-Klausel-BSD
	- Expat-Lizenz schöner formulierte 2-Klausel-BSD
- GPL GNU General Public License
	- sehr restriktiv
	- abgeleitete Werke müssen frei sein
	- $\bullet \rightarrow$  nehmt mindestens GPL-3
- -
	-
	-
- -

 $\mathbf{1} \oplus \mathbf{1} \oplus \mathbf{$ 

 $2Q$ 

- [FSF: Software Licenses Overview](http://www.fsf.org/licensing/licenses/)
- [BSD-Lizenzen](http://www.opensource.org/licenses/bsd-license.php)
	- kaum Einschränkungen
	- abgeleitete Werke dürfen proprietär sein
	- 2-Klausel-BSD  $\leftrightarrow$  3-Klausel-BSD
	- Expat-Lizenz schöner formulierte 2-Klausel-BSD
- GPL GNU General Public License
	- sehr restriktiv
	- abgeleitete Werke müssen frei sein
	- $\bullet \rightarrow$  nehmt mindestens GPL-3
- -
	-
	-
- -

 $\mathbf{1} \oplus \mathbf{1} \oplus \mathbf{$ 

 $2Q$ 

- [FSF: Software Licenses Overview](http://www.fsf.org/licensing/licenses/)
- [BSD-Lizenzen](http://www.opensource.org/licenses/bsd-license.php)
	- kaum Einschränkungen
	- abgeleitete Werke dürfen proprietär sein
	- 2-Klausel-BSD  $\leftrightarrow$  3-Klausel-BSD
	- Expat-Lizenz schöner formulierte 2-Klausel-BSD
- GPL GNU General Public License
	- sehr restriktiv
	- abgeleitete Werke müssen frei sein
	- $\bullet \rightarrow$  nehmt mindestens GPL-3
- -
	-
	-
- -

- [FSF: Software Licenses Overview](http://www.fsf.org/licensing/licenses/)
- [BSD-Lizenzen](http://www.opensource.org/licenses/bsd-license.php)
	- kaum Einschränkungen
	- abgeleitete Werke dürfen proprietär sein
	- 2-Klausel-BSD  $\leftrightarrow$  3-Klausel-BSD
	- Expat-Lizenz schöner formulierte 2-Klausel-BSD
- GPL GNU General Public License
	- sehr restriktiv
	- abgeleitete Werke müssen frei sein
	- $\bullet \rightarrow$  nehmt mindestens GPL-3
- $AGPI Affero GPI$ 
	- restriktiver als GPL
	- für Webapplikationen
	-
- -

- [FSF: Software Licenses Overview](http://www.fsf.org/licensing/licenses/)
- [BSD-Lizenzen](http://www.opensource.org/licenses/bsd-license.php)
	- kaum Einschränkungen
	- abgeleitete Werke dürfen proprietär sein
	- 2-Klausel-BSD  $\leftrightarrow$  3-Klausel-BSD
	- Expat-Lizenz schöner formulierte 2-Klausel-BSD
- GPL GNU General Public License
	- sehr restriktiv
	- abgeleitete Werke müssen frei sein
	- $\bullet \rightarrow$  nehmt mindestens GPL-3
- $AGPI Affero GPI$ 
	- restriktiver als GPL
	- für Webapplikationen
	- $\bullet \rightarrow$  nehmt mindestens AGPL-3
- 

- [FSF: Software Licenses Overview](http://www.fsf.org/licensing/licenses/)
- [BSD-Lizenzen](http://www.opensource.org/licenses/bsd-license.php)
	- kaum Einschränkungen
	- abgeleitete Werke dürfen proprietär sein
	- 2-Klausel-BSD  $\leftrightarrow$  3-Klausel-BSD
	- Expat-Lizenz schöner formulierte 2-Klausel-BSD
- GPL GNU General Public License
	- sehr restriktiv
	- abgeleitete Werke müssen frei sein
	- $\bullet \rightarrow$  nehmt mindestens GPL-3
- $AGPI Affero GPI$ 
	- restriktiver als GPL
	- für Webapplikationen
	- $\bullet \rightarrow$  nehmt mindestens AGPL-3
- LGPL GNU Lesser General Public License

- [FSF: Software Licenses Overview](http://www.fsf.org/licensing/licenses/)
- [BSD-Lizenzen](http://www.opensource.org/licenses/bsd-license.php)
	- kaum Einschränkungen
	- abgeleitete Werke dürfen proprietär sein
	- 2-Klausel-BSD  $\leftrightarrow$  3-Klausel-BSD
	- Expat-Lizenz schöner formulierte 2-Klausel-BSD
- GPL GNU General Public License
	- sehr restriktiv
	- abgeleitete Werke müssen frei sein
	- $\bullet \rightarrow$  nehmt mindestens GPL-3
- $AGPI Affero GPI$ 
	- restriktiver als GPL
	- für Webapplikationen
	- $\bullet \rightarrow$  nehmt mindestens AGPL-3
- LGPL GNU Lesser General Public License
### Welche Lizenz?

- [FSF: Software Licenses Overview](http://www.fsf.org/licensing/licenses/)
- [BSD-Lizenzen](http://www.opensource.org/licenses/bsd-license.php)
	- kaum Einschränkungen
	- abgeleitete Werke dürfen proprietär sein
	- 2-Klausel-BSD  $\leftrightarrow$  3-Klausel-BSD
	- Expat-Lizenz schöner formulierte 2-Klausel-BSD
- GPL GNU General Public License
	- sehr restriktiv
	- abgeleitete Werke müssen frei sein
	- $\bullet \rightarrow$  nehmt mindestens GPL-3
- $AGPI Affero GPI$ 
	- restriktiver als GPL
	- für Webapplikationen
	- $\bullet \rightarrow$  nehmt mindestens AGPL-3
- LGPL GNU Lesser General Public License
	- [nur selten sinnvoll](http://www.gnu.org/philosophy/why-not-lgpl.html) → nehmt lieber GPL

#### Welche Lizenz?

- [FSF: Software Licenses Overview](http://www.fsf.org/licensing/licenses/)
- [BSD-Lizenzen](http://www.opensource.org/licenses/bsd-license.php)
	- kaum Einschränkungen
	- abgeleitete Werke dürfen proprietär sein
	- 2-Klausel-BSD  $\leftrightarrow$  3-Klausel-BSD
	- Expat-Lizenz schöner formulierte 2-Klausel-BSD
- GPL GNU General Public License
	- sehr restriktiv
	- abgeleitete Werke müssen frei sein
	- $\bullet \rightarrow$  nehmt mindestens GPL-3
- $AGPI Affero GPI$ 
	- restriktiver als GPL
	- für Webapplikationen
	- $\bullet \rightarrow$  nehmt mindestens AGPL-3
- LGPL GNU Lesser General Public License
	- [nur selten sinnvoll](http://www.gnu.org/philosophy/why-not-lgpl.html)  $\rightarrow$  nehmt lieber GPL

K ロ > (K 個 > (K 差 > (を差 > ))

 $\equiv$ 

 $2Q$ 

### Welche Lizenz? (2)

#### • [freie Creative-Commons-Lizenzen](http://creativecommons.org/licenses/)

- CC-BY ähnlich zu BSD-Lizenzen
- CC-BY-SA ähnlich zu GPL
- -

イロト 不優 ト 不差 ト 不差 トー 差し

 $2Q$ 

- [freie Creative-Commons-Lizenzen](http://creativecommons.org/licenses/)
	- CC-BY ähnlich zu BSD-Lizenzen
	- CC-BY-SA ähnlich zu GPL
- unfreie Creative-Commons-Lizenzen

K ロ X K 個 X K 差 X K 差 X …

 $\equiv$  $2Q$ 

- [freie Creative-Commons-Lizenzen](http://creativecommons.org/licenses/)
	- CC-BY ähnlich zu BSD-Lizenzen
	- CC-BY-SA ähnlich zu GPL
- unfreie Creative-Commons-Lizenzen
	-

 $\mathbf{E} = \mathbf{A} \oplus \mathbf{A} + \mathbf{A} \oplus \mathbf{A} + \mathbf{A} \oplus \mathbf{A} + \mathbf{A} \oplus \mathbf{A}$ 

 $2990$ 

# Welche Lizenz? (2)

• [freie Creative-Commons-Lizenzen](http://creativecommons.org/licenses/)

- CC-BY ähnlich zu BSD-Lizenzen
- CC-BY-SA ähnlich zu GPL
- unfreie Creative-Commons-Lizenzen
	- $\bullet$  CC- $\dots$ -ND No Derivative Works
		-
	- -
		-
		-
- 

 $2Q$ 

# Welche Lizenz? (2)

• [freie Creative-Commons-Lizenzen](http://creativecommons.org/licenses/)

- CC-BY ähnlich zu BSD-Lizenzen
- CC-BY-SA ähnlich zu GPL

#### • unfreie Creative-Commons-Lizenzen

- $CC$ -...- $ND No$  Derivative Works
	- verhindert Zusammenarbeit
	- $\bullet \rightarrow$  nehmt lieber CC-BY-SA
- -
	-
	-
- 

 $2Q$ 

- [freie Creative-Commons-Lizenzen](http://creativecommons.org/licenses/)
	- CC-BY ähnlich zu BSD-Lizenzen
	- CC-BY-SA ähnlich zu GPL
- unfreie Creative-Commons-Lizenzen
	- $CC$ -...- $ND No$  Derivative Works
		- verhindert Zusammenarbeit
		- $\bullet \rightarrow$  nehmt lieber CC-BY-SA
	- $CC-$ ...- $NC-$  Noncommercial
		-
		- -
- 

 $2Q$ 

- [freie Creative-Commons-Lizenzen](http://creativecommons.org/licenses/)
	- CC-BY ähnlich zu BSD-Lizenzen
	- CC-BY-SA ähnlich zu GPL
- unfreie Creative-Commons-Lizenzen
	- $CC$ -...- $ND No$  Derivative Works
		- verhindert Zusammenarbeit
		- $\bullet \rightarrow$  nehmt lieber CC-BY-SA
	- $CC-$ ...- $NC-$  Noncommercial
		-
		-
		-
- 

- [freie Creative-Commons-Lizenzen](http://creativecommons.org/licenses/)
	- CC-BY ähnlich zu BSD-Lizenzen
	- CC-BY-SA ähnlich zu GPL
- unfreie Creative-Commons-Lizenzen
	- $CC$ -...- $ND No$  Derivative Works
		- verhindert Zusammenarbeit
		- $\bullet \rightarrow$  nehmt lieber CC-BY-SA
	- $CC$ -...- $NC Noncommercial$ 
		- schwammig
		- trifft die Falschen
		-
- 

- [freie Creative-Commons-Lizenzen](http://creativecommons.org/licenses/)
	- CC-BY ähnlich zu BSD-Lizenzen
	- $\bullet$  CC-BY-SA  $-$  ähnlich zu GPL
- unfreie Creative-Commons-Lizenzen
	- $CC$ -...- $ND No$  Derivative Works
		- verhindert Zusammenarbeit
		- $\bullet \rightarrow$  nehmt lieber CC-BY-SA
	- $CC$ -...- $NC Noncommercial$ 
		- schwammig
		- trifft die Falschen
		- $\bullet \rightarrow$  nehmt lieber CC-BY-SA
- 

- [freie Creative-Commons-Lizenzen](http://creativecommons.org/licenses/)
	- CC-BY ähnlich zu BSD-Lizenzen
	- $\bullet$  CC-BY-SA  $-$  ähnlich zu GPL
- unfreie Creative-Commons-Lizenzen
	- $CC$ -...- $ND No$  Derivative Works
		- verhindert Zusammenarbeit
		- $\bullet \rightarrow$  nehmt lieber CC-BY-SA
	- $CC$ -...- $NC Noncommercial$ 
		- schwammig
		- **trifft die Falschen**
		- $\bullet \rightarrow$  nehmt lieber CC-BY-SA
- [Bei Lizenz-Fragen: FSFE kontaktieren](http://www.fsfe.org/)

- [freie Creative-Commons-Lizenzen](http://creativecommons.org/licenses/)
	- CC-BY ähnlich zu BSD-Lizenzen
	- $\bullet$  CC-BY-SA  $-$  ähnlich zu GPL
- unfreie Creative-Commons-Lizenzen
	- $CC$ -...- $ND No$  Derivative Works
		- verhindert Zusammenarbeit
		- $\bullet \rightarrow$  nehmt lieber CC-BY-SA
	- $CC$ -...- $NC Noncommercial$ 
		- schwammig
		- trifft die Falschen
		- $\bullet \rightarrow$  nehmt lieber CC-BY-SA
- [Bei Lizenz-Fragen: FSFE kontaktieren](http://www.fsfe.org/)

- [freie Creative-Commons-Lizenzen](http://creativecommons.org/licenses/)
	- CC-BY ähnlich zu BSD-Lizenzen
	- $\bullet$  CC-BY-SA  $-$  ähnlich zu GPL
- unfreie Creative-Commons-Lizenzen
	- $CC$ -...- $ND No$  Derivative Works
		- verhindert Zusammenarbeit
		- $\bullet \rightarrow$  nehmt lieber CC-BY-SA
	- $CC$ -...- $NC Noncommercial$ 
		- schwammig
		- trifft die Falschen
		- $\bullet \rightarrow$  nehmt lieber CC-BY-SA
- [Bei Lizenz-Fragen: FSFE kontaktieren](http://www.fsfe.org/)

 $\Omega$ 

 $4$  ロ )  $4$  何 )  $4$  ヨ )  $4$  コ )

- Projektname (mind. Arbeitsname)
- -

- 
- 
- -
	-
	-
- 
- -
	-
	-

 $\Omega$ 

 $4$  ロ )  $4$  何 )  $4$  ヨ )  $4$  コ )

- Projektname (mind. Arbeitsname)
- Doku: Nutzbarkeit für andere
	- Kurzbeschreibung
		-
	-
	-
- -
	-
	-
- 
- -
	-
	-

 $2990$ 

 $4$  (D )  $4$   $6$  )  $4$   $\pm$  )  $4$   $\pm$  )  $4$   $\pm$  )

- Projektname (mind. Arbeitsname)
- Doku: Nutzbarkeit für andere
	- Kurzbeschreibung
		- "Stell dir vor, jemand würde dein Projekt suchen."
		- kein Problem vorher schon recherchiert
	-
	-
- -
	-
	-
- 
- -
	-
	-

 $2990$ 

イロト イ部 トイモト イモト

- Projektname (mind. Arbeitsname)
- Doku: Nutzbarkeit für andere
	- Kurzbeschreibung
		- "Stell dir vor, jemand würde dein Projekt suchen."
		- kein Problem vorher schon recherchiert
	- Beispiele  $=$  wichtigste Doku
	-
- -
	-
	-
- 
- -
	-
	-

 $QQ$ 

 $4$  (D )  $4$   $6$  )  $4$   $\pm$  )  $4$   $\pm$  )  $4$   $\pm$  )

- Projektname (mind. Arbeitsname)
- Doku: Nutzbarkeit für andere
	- Kurzbeschreibung
		- "Stell dir vor, jemand würde dein Projekt suchen."
		- kein Problem vorher schon recherchiert
	- Beispiele  $=$  wichtigste Doku
	- Doku mit in die Versionskontrolle
- -
	-
	-
- 
- -
	-
	-

 $QQ$ 

イロト イ部 トイモト イモト

- Projektname (mind. Arbeitsname)
- Doku: Nutzbarkeit für andere
	- Kurzbeschreibung
		- "Stell dir vor, jemand würde dein Projekt suchen."
		- kein Problem vorher schon recherchiert
	- Beispiele  $=$  wichtigste Doku
	-
- Versionsnummer
	-
	-
	-
- 
- -
	-
	-

 $QQ$ 

**K ロ ト K 何 ト K ヨ ト K ヨ ト** 

- Projektname (mind. Arbeitsname)
- Doku: Nutzbarkeit für andere
	- Kurzbeschreibung
		- "Stell dir vor, jemand würde dein Projekt suchen."
		- kein Problem vorher schon recherchiert
	- Beispiele  $=$  wichtigste Doku
	- Doku mit in die Versionskontrolle
- Versionsnummer
	-
	-
	-
- 
- -
	-
	-

**◆ロト ◆伊ト ◆ミト → ミト** 

B

 $QQ$ 

- Projektname (mind. Arbeitsname)
- Doku: Nutzbarkeit für andere
	- Kurzbeschreibung
		- "Stell dir vor, jemand würde dein Projekt suchen."
		- kein Problem vorher schon recherchiert
	- Beispiele  $=$  wichtigste Doku
	- Doku mit in die Versionskontrolle
- Versionsnummer
	- $\bullet$  0.0.1-alpha übervorsichtig
	- $0.1 -$  meist:  $0.2$
	-
- 
- -
	-
	-

◆ ロ → → イヨ → → キヨ → → ヨ →

 $QQ$ 

- Projektname (mind. Arbeitsname)
- Doku: Nutzbarkeit für andere
	- Kurzbeschreibung
		- "Stell dir vor, jemand würde dein Projekt suchen."
		- kein Problem vorher schon recherchiert
	- Beispiele  $=$  wichtigste Doku
	- Doku mit in die Versionskontrolle
- Versionsnummer
	- $\bullet$  0.0.1-alpha  $-$  übervorsichtig
	- $0.1 -$  meist:  $0.2$
	- $\bullet$  1.0 selbstbewusst
- 
- -
	-
	-

 $2Q$ 

- Projektname (mind. Arbeitsname)
- Doku: Nutzbarkeit für andere
	- Kurzbeschreibung
		- "Stell dir vor, jemand würde dein Projekt suchen."
		- kein Problem vorher schon recherchiert
	- Beispiele  $=$  wichtigste Doku
	- Doku mit in die Versionskontrolle
- Versionsnummer
	- $\bullet$  0.0.1-alpha  $-$  übervorsichtig
	- $0.1 -$  meist:  $0.2$
	- $\bullet$  1.0 selbstbewusst
- Name & E-Mail der Autoren
- -
	-
	-

 $2Q$ 

- Projektname (mind. Arbeitsname)
- Doku: Nutzbarkeit für andere
	- Kurzbeschreibung
		- "Stell dir vor, jemand würde dein Projekt suchen."
		- kein Problem vorher schon recherchiert
	- Beispiele  $=$  wichtigste Doku
	- Doku mit in die Versionskontrolle
- Versionsnummer
	- $\bullet$  0.0.1-alpha  $-$  übervorsichtig
	- $0.1 -$  meist:  $0.2$
	- $\bullet$  1.0 selbstbewusst
- Name & E-Mail der Autoren
- meinprogram-0.1.tar.gz

 $2Q$ 

## Aufpolieren

- Projektname (mind. Arbeitsname)
- Doku: Nutzbarkeit für andere
	- Kurzbeschreibung
		- "Stell dir vor, jemand würde dein Projekt suchen."
		- kein Problem vorher schon recherchiert
	- Beispiele  $=$  wichtigste Doku
	- Doku mit in die Versionskontrolle
- Versionsnummer
	- $\bullet$  0.0.1-alpha übervorsichtig
	- $0.1 -$  meist:  $0.2$
	- $\bullet$  1.0 selbstbewusst
- Name & E-Mail der Autoren

• meinprogram-0.1.tar.gz

- 
- 

**KORKA SERVER ORA** 

- Projektname (mind. Arbeitsname)
- Doku: Nutzbarkeit für andere
	- Kurzbeschreibung
		- "Stell dir vor, jemand würde dein Projekt suchen."
		- kein Problem vorher schon recherchiert
	- Beispiele  $=$  wichtigste Doku
	- Doku mit in die Versionskontrolle
- Versionsnummer
	- $\bullet$  0.0.1-alpha übervorsichtig
	- $0.1 -$  meist:  $0.2$
	- $\bullet$  1.0 selbstbewusst
- Name & E-Mail der Autoren
- meinprogram-0.1.tar.gz
	- enthält Ordner: meinprogram-0.1
	- keine Präfixe oder Suffixe à la "-src"
	-

**KOD CONTRACT A ST AND KOD** 

- Projektname (mind. Arbeitsname)
- Doku: Nutzbarkeit für andere
	- Kurzbeschreibung
		- "Stell dir vor, jemand würde dein Projekt suchen."
		- kein Problem vorher schon recherchiert
	- Beispiele  $=$  wichtigste Doku
	- Doku mit in die Versionskontrolle
- Versionsnummer
	- $\bullet$  0.0.1-alpha übervorsichtig
	- $0.1 -$  meist:  $0.2$
	- $\bullet$  1.0 selbstbewusst
- Name & E-Mail der Autoren
- meinprogram-0.1.tar.gz
	- enthält Ordner: meinprogram-0.1
	- keine Präfixe oder Suffixe à la "-src"
	- kein .zip,  $tan.bz2, .7z, ...$

**KOD CONTRACT A ST AND KOD** 

- Projektname (mind. Arbeitsname)
- Doku: Nutzbarkeit für andere
	- Kurzbeschreibung
		- "Stell dir vor, jemand würde dein Projekt suchen."
		- kein Problem vorher schon recherchiert
	- Beispiele  $=$  wichtigste Doku
	- Doku mit in die Versionskontrolle
- Versionsnummer
	- $\bullet$  0.0.1-alpha übervorsichtig
	- $0.1 -$  meist:  $0.2$
	- $\bullet$  1.0 selbstbewusst
- Name & E-Mail der Autoren
- meinprogram-0.1.tar.gz
	- enthält Ordner: meinprogram-0.1
	- keine Präfixe oder Suffixe à la "-src"
	-

**KOD CONTRACT A ST AND KOD** 

- Projektname (mind. Arbeitsname)
- Doku: Nutzbarkeit für andere
	- Kurzbeschreibung
		- "Stell dir vor, jemand würde dein Projekt suchen."
		- kein Problem vorher schon recherchiert
	- Beispiele  $=$  wichtigste Doku
	- Doku mit in die Versionskontrolle
- Versionsnummer
	- $\bullet$  0.0.1-alpha übervorsichtig
	- $0.1 -$  meist:  $0.2$
	- $\bullet$  1.0 selbstbewusst
- Name & E-Mail der Autoren
- meinprogram-0.1.tar.gz
	- enthält Ordner: meinprogram-0.1
	- keine Präfixe oder Suffixe à la "-src"
	- kein  $zip$ ,  $tar.bz2$ ,  $7z$ ,  $\ldots$

イロト イ部 トイをトイをトー

 $2990$ 

准

### Veröffentlichung

- private Homepage / Blog
- einfach, übersichtlich, auf den Punkt
- 
- -
	-

イロト イ部 トイをトイをトー

 $2990$ 

准

### Veröffentlichung

- private Homepage / Blog
- einfach, übersichtlich, auf den Punkt
- ausgewählte Screenshots, keine Bildergalerien
- -
	-

メロト メタト メモト メモトー

 $2990$ 

准

### Veröffentlichung

- private Homepage / Blog
- einfach, übersichtlich, auf den Punkt
- ausgewählte Screenshots, keine Bildergalerien
- Bekanntmachung
	-
	-

メロト メ都 トメ 君 トメ 君 トッ 君 い

 $2990$ 

#### Veröffentlichung

- private Homepage / Blog
- einfach, übersichtlich, auf den Punkt
- ausgewählte Screenshots, keine Bildergalerien
- Bekanntmachung
	-
	-

メロト メタト メミト メミトー

 $\equiv$ 

 $2990$ 

### Veröffentlichung

#### • Hosting

- private Homepage / Blog
- einfach, übersichtlich, auf den Punkt
- ausgewählte Screenshots, keine Bildergalerien

#### • Bekanntmachung

- [Freshmeat](http://freshmeat.net/)
- Spezialseiten
	-
- 

 $4$  ロ )  $\rightarrow$   $\overline{B}$  )  $\rightarrow$   $\rightarrow$   $\overline{B}$  )  $\rightarrow$   $\overline{B}$  )

 $\equiv$ 

 $2Q$ 

### Veröffentlichung

- private Homepage / Blog
- einfach, übersichtlich, auf den Punkt
- ausgewählte Screenshots, keine Bildergalerien
- Bekanntmachung
	- [Freshmeat](http://freshmeat.net/)
	- Spezialseiten
		-
	-
$\mathbf{A} \equiv \mathbf{A} + \mathbf{A} + \math$ 

 $2990$ 

# Veröffentlichung

- private Homepage / Blog
- einfach, übersichtlich, auf den Punkt
- ausgewählte Screenshots, keine Bildergalerien
- Bekanntmachung
	- [Freshmeat](http://freshmeat.net/)
	- Spezialseiten
		- [HappyPenguin](http://www.happypenguin.org/) für Spiele
		- [PyPI](http://pypi.python.org/) für Python-Projekte
		-
	-

 $\mathbf{A} \equiv \mathbf{A} + \mathbf{A} + \math$ 

 $2990$ 

# Veröffentlichung

- private Homepage / Blog
- einfach, übersichtlich, auf den Punkt
- ausgewählte Screenshots, keine Bildergalerien
- Bekanntmachung
	- [Freshmeat](http://freshmeat.net/)
	- Spezialseiten
		- [HappyPenguin](http://www.happypenguin.org/) für Spiele
		- [PyPI](http://pypi.python.org/) für Python-Projekte
		- etc.
	-

**KORK (FRAGE) KERK EL POLO** 

# Veröffentlichung

- private Homepage / Blog
- einfach, übersichtlich, auf den Punkt
- ausgewählte Screenshots, keine Bildergalerien
- Bekanntmachung
	- [Freshmeat](http://freshmeat.net/)
	- Spezialseiten
		- [HappyPenguin](http://www.happypenguin.org/) für Spiele
		- [PyPI](http://pypi.python.org/) für Python-Projekte
		- etc.
	- Mailinglisten, Stammtische

**KORK (FRAGE) KERK EL POLO** 

# Veröffentlichung

- private Homepage / Blog
- einfach, übersichtlich, auf den Punkt
- ausgewählte Screenshots, keine Bildergalerien
- Bekanntmachung
	- [Freshmeat](http://freshmeat.net/)
	- Spezialseiten
		- [HappyPenguin](http://www.happypenguin.org/) für Spiele
		- [PyPI](http://pypi.python.org/) für Python-Projekte
		- etc.
	- Mailinglisten, Stammtische

**KORK (FRAGE) KERK EL POLO** 

# Veröffentlichung

- private Homepage / Blog
- einfach, übersichtlich, auf den Punkt
- ausgewählte Screenshots, keine Bildergalerien
- Bekanntmachung
	- [Freshmeat](http://freshmeat.net/)
	- Spezialseiten
		- [HappyPenguin](http://www.happypenguin.org/) für Spiele
		- [PyPI](http://pypi.python.org/) für Python-Projekte
		- etc.
	- Mailinglisten, Stammtische

[Vor dem Projekt](#page-6-0) **Projekt [Projekt gestartet](#page-77-0)** [Projekt erfolgreich](#page-103-0) Projekt erfolgreich

# Übersicht

[Vor dem Projekt](#page-6-0)

[Projekt gestartet](#page-77-0)

<span id="page-77-0"></span>[Projekt erfolgreich](#page-103-0)

メロメ メ風 メメ 老 メメ モメー 重  $2990$ 

Þ

 $QQ$ 

イロト イ部 トイモト イモト

### Wann ist ein Projekt gestartet?

- $\bullet$  > 5 Releases
- $\geq$  3x "eingeschlafen"

- 
- 
- -
	-
- 

Þ

 $2Q$ 

イロト イ部 トイモト イモト

### Wann ist ein Projekt gestartet?

### • Eigenaktivität beobachten

#### •  $\geq$  5 Releases

•  $\geq$  3x "eingeschlafen"

#### • Resonanz beobachten

- 
- 
- -
	-
- 

 $\Rightarrow$ 

 $2Q$ 

イロト イ部 トメ 君 トメ 君 ト

### Wann ist ein Projekt gestartet?

#### • Eigenaktivität beobachten

- $\geq$  5 Releases
- $\geq$  3x "eingeschlafen"

#### • Resonanz beobachten

- 
- 
- -
	-
- 

(ロ) (個) (差) (差)

D.  $2Q$ 

### Wann ist ein Projekt gestartet?

#### • Eigenaktivität beobachten

- $\geq$  5 Releases
- $\geq$  3x "eingeschlafen"

### • Resonanz beobachten

- $\bullet$  > 3 Interessenten
- $\bullet$  > 1 echter Interessent
- -
	-
- 

(ロ) (個) (差) (差)

 $\equiv$  .  $2Q$ 

### Wann ist ein Projekt gestartet?

- $\geq$  5 Releases
- $\geq$  3x "eingeschlafen"
- Resonanz beobachten
	- $\bullet$  > 3 Interessenten
	- > 1 echter Interessent
- wenn erfüllt: mehr Arbeit hineinstecken!
	-
	-
- 

 $\mathbf{1} \oplus \mathbf{1} \oplus \mathbf{$ 

 $2Q$ 

### Wann ist ein Projekt gestartet?

- $\geq$  5 Releases
- $\geq$  3x , eingeschlafen"
- Resonanz beobachten
	- $\bullet$  > 3 Interessenten
	- $\bullet$  > 1 echter Interessent
- wenn erfüllt: mehr Arbeit hineinstecken!
	-
	-
- 

## Wann ist ein Projekt gestartet?

#### • Eigenaktivität beobachten

- $\geq$  5 Releases
- $\geq$  3x "eingeschlafen"
- Resonanz beobachten
	- $\bullet$  > 3 Interessenten
	- $\bullet$   $\geq$  1 echter Interessent

### • wenn erfüllt: mehr Arbeit hineinstecken!

- über den Eigenbedarf hinaus
- zahlt sich immer aus
- 

## Wann ist ein Projekt gestartet?

- $\geq$  5 Releases
- $\geq$  3x "eingeschlafen"
- Resonanz beobachten
	- $\bullet$  > 3 Interessenten
	- $\bullet$   $\geq$  1 echter Interessent
- wenn erfüllt: mehr Arbeit hineinstecken!
	- über den Eigenbedarf hinaus
	- zahlt sich immer aus
- sonst: weiter auf Eis legen

## Wann ist ein Projekt gestartet?

- $\geq$  5 Releases
- $\geq$  3x "eingeschlafen"
- Resonanz beobachten
	- $\bullet$  > 3 Interessenten
	- $\bullet$   $\geq$  1 echter Interessent
- wenn erfüllt: mehr Arbeit hineinstecken!
	- über den Eigenbedarf hinaus
	- zahlt sich immer aus
- sonst: weiter auf Eis legen

## Wann ist ein Projekt gestartet?

- $\geq$  5 Releases
- $\geq$  3x "eingeschlafen"
- Resonanz beobachten
	- $\bullet$  > 3 Interessenten
	- $\bullet$   $\geq$  1 echter Interessent
- wenn erfüllt: mehr Arbeit hineinstecken!
	- über den Eigenbedarf hinaus
	- zahlt sich immer aus
- sonst: weiter auf Eis legen

K ロ メ イ 田 メ ス ヨ メ ス ヨ メ ニ ヨー

 $2990$ 

### Zählen von Versionsnummern

#### • Auch bei Korrektur-Uploads die Version hochzählen!

- $0.x \rightarrow 1.0$  = erste wirklich stabile Version
- $3.6.1 \rightarrow 3.6.2$  = reine Fehlerkorrekturen
- 
- 

K ロ ▶ K @ ▶ K 할 ▶ K 할 ▶ ( 할 )

 $2990$ 

- Auch bei Korrektur-Uploads die Version hochzählen!
- $0 \times \rightarrow 1.0$  = erste wirklich stabile Version
- $3.6.1 \rightarrow 3.6.2$  = reine Fehlerkorrekturen
- 3.6  $\rightarrow$  3.7 = abwärtskompatible Anderungen
- 

**KOD KARD KED KED E VOOR** 

- Auch bei Korrektur-Uploads die Version hochzählen!
- $0 \times \rightarrow 1.0$  = erste wirklich stabile Version
- 3.6.1  $\rightarrow$  3.6.2 = reine Fehlerkorrekturen
- 3.6  $\rightarrow$  3.7 = abwärtskompatible Anderungen
- 3. $x \rightarrow 4.0$  = abwärts-inkompatible Anderungen

**KOD KARD KED KED E VOOR** 

- Auch bei Korrektur-Uploads die Version hochzählen!
- $0 \times \rightarrow 1.0$  = erste wirklich stabile Version
- $3.6.1 \rightarrow 3.6.2$  = reine Fehlerkorrekturen
- 3.6  $\rightarrow$  3.7 = abwärtskompatible Änderungen
- $3.x \rightarrow 4.0$  = abwärts-inkompatible Anderungen

**KOD KARD KED KED E VOOR** 

- Auch bei Korrektur-Uploads die Version hochzählen!
- $0 \times \rightarrow 1.0$  = erste wirklich stabile Version
- $3.6.1 \rightarrow 3.6.2$  = reine Fehlerkorrekturen
- 3.6  $\rightarrow$  3.7 = abwärtskompatible Änderungen
- $3 \times \rightarrow 4.0 =$  abwärts-inkompatible Änderungen

B

 $QQ$ 

# **Hosting**

### • [WP: Comparison of open source software hosting facilities](http://en.wikipedia.org/wiki/Comparison_of_open_source_software_hosting_facilities)

- Allgemeine Hoster
	-
	-
	-
- -
	-
- -

Þ

# **Hosting**

- [WP: Comparison of open source software hosting facilities](http://en.wikipedia.org/wiki/Comparison_of_open_source_software_hosting_facilities)
- Allgemeine Hoster
	- [Savannah](http://savannah.nongnu.org/)
	- [Gna!](http://gna.org/)
	-
- -
	-
- -

Þ

# **Hosting**

- [WP: Comparison of open source software hosting facilities](http://en.wikipedia.org/wiki/Comparison_of_open_source_software_hosting_facilities)
- Allgemeine Hoster
	- [Savannah](http://savannah.nongnu.org/)
	- [Gna!](http://gna.org/)
	- [BerliOS](http://www.berlios.de/)
- -
	-
- -

Þ

# **Hosting**

- [WP: Comparison of open source software hosting facilities](http://en.wikipedia.org/wiki/Comparison_of_open_source_software_hosting_facilities)
- Allgemeine Hoster
	- [Savannah](http://savannah.nongnu.org/)
	- [Gna!](http://gna.org/)
	- [BerliOS](http://www.berlios.de/)
- Spezielle Hoster
	-
	-
- -

Þ

# **Hosting**

- [WP: Comparison of open source software hosting facilities](http://en.wikipedia.org/wiki/Comparison_of_open_source_software_hosting_facilities)
- Allgemeine Hoster
	- [Savannah](http://savannah.nongnu.org/)
	- [Gna!](http://gna.org/)
	- [BerliOS](http://www.berlios.de/)
- Spezielle Hoster
	-
	-
- -

メロト メタト メモト メモトー

 $\equiv$  $2990$ 

- [WP: Comparison of open source software hosting facilities](http://en.wikipedia.org/wiki/Comparison_of_open_source_software_hosting_facilities)
- Allgemeine Hoster
	- [Savannah](http://savannah.nongnu.org/)
	- [Gna!](http://gna.org/)
	- [BerliOS](http://www.berlios.de/)
- Spezielle Hoster
	- [Bitbucket](http://bitbucket.org/) für Mercurial
	- [Github](http://github.com/) für Git
- -

 $A \equiv 1 \pmod{4} \pmod{4} \pmod{4} \pmod{2} \pmod{2}$ 

 $2990$ 

- [WP: Comparison of open source software hosting facilities](http://en.wikipedia.org/wiki/Comparison_of_open_source_software_hosting_facilities)
- Allgemeine Hoster
	- [Savannah](http://savannah.nongnu.org/)
	- [Gna!](http://gna.org/)
	- [BerliOS](http://www.berlios.de/)
- Spezielle Hoster
	- [Bitbucket](http://bitbucket.org/) für Mercurial
	- [Github](http://github.com/) für Git
- trotzdem: einfache Projekt-Homepage erstellen!
	-

 $\mathcal{A} \equiv \mathcal{A} \rightarrow \mathcal{A} \stackrel{\mathcal{B}}{\Longrightarrow} \mathcal{A} \stackrel{\mathcal{B}}{\Longrightarrow} \mathcal{A} \stackrel{\mathcal{B}}{\Longrightarrow} \mathcal{A}$ 

 $\Rightarrow$ 

 $2Q$ 

- [WP: Comparison of open source software hosting facilities](http://en.wikipedia.org/wiki/Comparison_of_open_source_software_hosting_facilities)
- Allgemeine Hoster
	- [Savannah](http://savannah.nongnu.org/)
	- [Gna!](http://gna.org/)
	- [BerliOS](http://www.berlios.de/)
- Spezielle Hoster
	- [Bitbucket](http://bitbucket.org/) für Mercurial
	- [Github](http://github.com/) für Git
- trotzdem: einfache Projekt-Homepage erstellen!
	-

 $\mathbf{A} \equiv \mathbf{A} + \mathbf{A} + \math$ 

 $2990$ 

- [WP: Comparison of open source software hosting facilities](http://en.wikipedia.org/wiki/Comparison_of_open_source_software_hosting_facilities)
- Allgemeine Hoster
	- [Savannah](http://savannah.nongnu.org/)
	- [Gna!](http://gna.org/)
	- [BerliOS](http://www.berlios.de/)
- Spezielle Hoster
	- [Bitbucket](http://bitbucket.org/) für Mercurial
	- [Github](http://github.com/) für Git
- trotzdem: einfache Projekt-Homepage erstellen!
	- Projektseiten von Savannah etc. ungeeignet (überladen)

**KORK (FRAGE) KEY GRAN** 

- [WP: Comparison of open source software hosting facilities](http://en.wikipedia.org/wiki/Comparison_of_open_source_software_hosting_facilities)
- Allgemeine Hoster
	- [Savannah](http://savannah.nongnu.org/)
	- [Gna!](http://gna.org/)
	- [BerliOS](http://www.berlios.de/)
- Spezielle Hoster
	- [Bitbucket](http://bitbucket.org/) für Mercurial
	- [Github](http://github.com/) für Git
- trotzdem: einfache Projekt-Homepage erstellen!
	- Projektseiten von Savannah etc. ungeeignet (überladen)

[Vor dem Projekt](#page-6-0) [Projekt gestartet](#page-77-0) [Projekt erfolgreich](#page-103-0)

# Übersicht

[Vor dem Projekt](#page-6-0)

[Projekt gestartet](#page-77-0)

<span id="page-103-0"></span>[Projekt erfolgreich](#page-103-0)

メロメ メ風 メメ 老 メメ モメー 重  $2990$ 

(ロ) (個) (差) (差)

 $2990$ 

Þ

## Projekt erfolgreich

#### • passiert selten

- mangels Erfahrung keine allgemeinen Empfehlungen
- 

[Vor dem Projekt](#page-6-0) [Projekt gestartet](#page-77-0) [Projekt erfolgreich](#page-103-0)

K ロ > K @ > K 할 > K 할 > → 할 → ⊙ Q @

### Projekt erfolgreich

- passiert selten
- mangels Erfahrung keine allgemeinen Empfehlungen
	- (Erfahrung nur mit [einem Projekt\)](http://mingw-cross-env.nongnu.org/)
- weiterführende Literatur:

[Vor dem Projekt](#page-6-0) [Projekt gestartet](#page-77-0) [Projekt erfolgreich](#page-103-0)

K ロ > K @ > K 할 > K 할 > → 할 → ⊙ Q @

### Projekt erfolgreich

- passiert selten
- mangels Erfahrung keine allgemeinen Empfehlungen
	- (Erfahrung nur mit [einem Projekt\)](http://mingw-cross-env.nongnu.org/)
- weiterführende Literatur:

**KORK (FRAGE) KEY GRAN** 

### Projekt erfolgreich

- passiert selten
- mangels Erfahrung keine allgemeinen Empfehlungen
	- (Erfahrung nur mit [einem Projekt\)](http://mingw-cross-env.nongnu.org/)
- weiterführende Literatur:

[Homesteading the Noosphere](http://catb.org/~esr/writings/cathedral-bazaar/homesteading/)
[Vor dem Projekt](#page-6-0) [Projekt gestartet](#page-77-0) [Projekt erfolgreich](#page-103-0)

## Vielen Dank für die Aufmerksamkeit

#### Vielen Dank für die Aufmerksamkeit

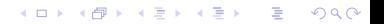

[Vor dem Projekt](#page-6-0) [Projekt gestartet](#page-77-0) [Projekt erfolgreich](#page-103-0)

K ロ ▶ K @ ▶ K 할 ▶ K 할 ▶ ( 할 ) 1990

## Vielen Dank für die Aufmerksamkeit

#### Vielen Dank für die Aufmerksamkeit

Fragen?

[Vor dem Projekt](#page-6-0) [Projekt gestartet](#page-77-0) [Projekt erfolgreich](#page-103-0)

K ロ > K @ > K 할 > K 할 > → 할 → ⊙ Q @

# URL und Lizenz

• veröffentlicht unter <http://www.profv.de/fsv/>

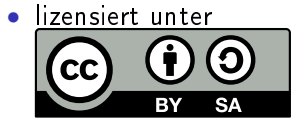

[Creative Commons BY-SA 3.0](http://creativecommons.org/licenses/by-sa/3.0/deed.de)